ЎЗБЕКИСТОН РЕСПУБЛИКАСИ СОҒЛИҚНИ САҚЛАШ ВАЗИРЛИГИ<br>ТОШКЕНТ ТИББИЁТ АКАДЕМИЯСИ

2021

2011 йилдан чика бошлаган

# TOSHKENT TIBBIYOT AKADEMIYASI **AXBOROTNOMASI**

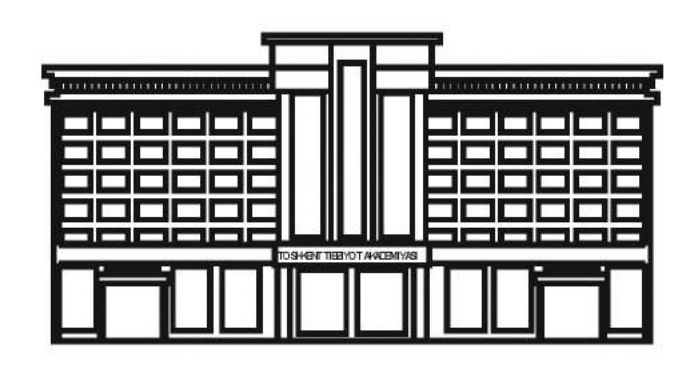

# ВЕСТНИК ТАШКЕНТСКОЙ МЕДИЦИНСКОЙ АКАДЕМИИ

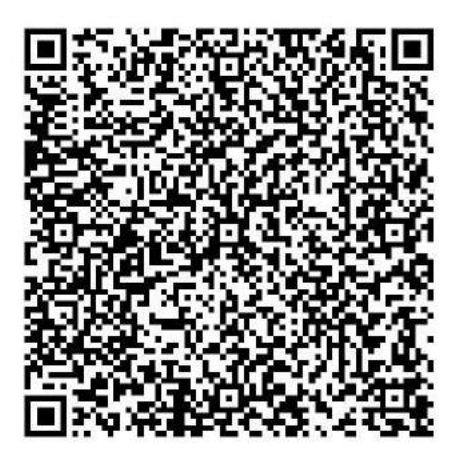

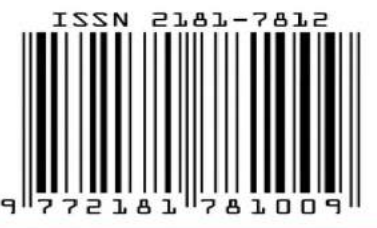

Выпуск набран и сверстан на компьютерном издательском комплексе редакционно-издательского отдела Ташкентской мелицинской академии

Начальник отдела: М. Н. Аслонов

Редактор русского текста: О.А. Козлова

Редактор узбекского текста: М.Г. Файзиева Редактор английского текста: А.Х. Жураев Компьютерная корректура: З.Т. Алюшева

Учредитель: Ташкентская медицинская академия

Издание зарегистрировано в Ташкентском Городском управлении печати и информации Регистрационное свидетельство 02-00128

Журнал внесен в список, утвержденный приказом № 201/3 от 30 декабря 2013 года реестром ВАК в раздел медицинских наук

Рукописи, оформленные в соответствии с прилагае-

правилами, просим направлять по адресу: .<br>100109, Ташкент, ул. Фароби, 2, Главный учебный корпус ТМА, 4-й этаж, комната 444. Контактный телефон: 214 90 64 e-mail: rio-tma@mail.ru rio@tma.uz

> Формат 60х84 1/8. Усл. печ. л. 9,75. Гарнитура «Cambria». Тираж 150. Цена договорная.

Отпечатано на ризографе редакционно-издательского отдела ТМА. 100109, Ташкент, ул. Фароби, 2.

## ВЕСТНИК ТМА СПЕЦИАЛЬНЫЙ ВЫПУСК 2021

### РЕДАКЦИОННАЯ КОЛЛЕГИЯ

Главный редактор проф. А.К. Шадманов

Заместитель главного редактора проф. О.Р.Тешаев Ответственный секретарь

проф. Ф.Х.Иноятова

#### ЧЛЕНЫ РЕДАКЦИОННОЙ КОЛЛЕГИИ

акад. Аляви А.Л. проф. Билалов Э.Н. проф. Гадаев А.Г. акад. Даминов Т.А. акад. Каримов Ш.И. проф. Комилов Х.П. акад. Курбанов Р.Д. проф. Мавлянов И.Р. акад. Назыров Ф.Г. проф. Нажмутдинова Д.К. акад. Соатов Т.С. проф. Ходжибеков М.Х. проф. Шайхова Г.И. проф. Жае Вук Чои

#### Члены редакционоого совета

проф. Акилов Ф.О. (Ташкент) проф. Аллаева М.Д. (Ташкент) проф. Ахмедов Р.М. (Бухара) проф. Аюпова Ф.М. (Ташкент) проф. Гиясов З.А. (Ташкент) проф. Ирискулов Б.У. (Ташкент) проф. Каримов М.Ш. (Ташкент) проф. Каюмов У.К. (Ташкент) проф. Исраилов Р.И. (Ташкент) проф. Охунов А.О. (Ташкент) проф. Парпиева Н.Н. (Ташкент) проф. Рахимбаева Г.С. (Ташкент) проф. Ризамухамедова М.З. (Ташкент) проф. Сабиров У.Ю. (Ташкент) проф. Сабирова Р.А. (Ташкент) проф. Халиков П.Х. (Ташкент) проф. Хамраев А.А. (Ташкент) проф. Холматова Б.Т. (Ташкент) проф. Шагазатова Б.Х. (Ташкент) проф. Шомирзаев Н.Х. (Ташкент)

#### Journal edited and printed in the computer of Tashkent **Medical Academy editorial department**

**Editorial board of Tashkent Medical Academy** 

Head of the department: M.N. Aslonov

Russian language editor: O.A. Kozlova

Uzbek language editor: M.G. Fayzieva

English language editor: OH. Juraev

Corrector: Z.T. Alvusheva

**Organizer: Tashkent Medical Academy** 

Publication registered in editorial and information department of Tashkent city

Registered certificate 02-00128

Journal approved and numbered under the order 201/3 from 30 of December 2013 in Medical Sciences department of SUPREME **ATTESTATION COMISSIO** 

**COMPLITED MANSCIPTS PLEASE SEND following address:** 

2-Farobiy street, 4 floor room 444. Administration building of TMA. Tashkent. 100109, Toshkent, ul. Farobi, 2, TMA bosh o'quv binosi, 4-qavat, 444-xona.

Contact number: 71 - 214 90 64

e-mail: rio-tma@mail.ru. rio@tma.uz

Format 60x84 1/8. Usl. printer. I. 9.75.

Listening means «Cambria».

Circulation 150.

Negotiable price

Printed in TMA editorial and publisher department risograph

2 Farobiv street, Tashkent, 100109.

### **HERALD TMA SPECIAL EDITION** 2021

#### **EDITORIAL BOARD Editor in chief**

prof. A.K. Shadmanov **Deputy Chief Editor** 

prof. O.R. Teshaev **Responsible secretary** 

prof. F.Kh.Inovatova

#### **EDITORIAL TEAM**

academician Alvavi A.L. prof. Bilalov E.N. prof. Gadaev A.G. academician Daminov T.A. academician Karimov Sh.I. prof. Komilov Kh. P. academician Kurbanov R.D. prof. Mavlyanov I.R. academician Nazyrov F.G. prof. Najmutdinova D.K. academician Soatov T.C. prof. Khodjibekov M.X. prof. Shaykhova G.I. prof. Jae Wook Choi

#### **EDITORIAL COUNCIL**

prof. Akilov F.O. (Tashkent) prof. Allaeva M.D. (Tashkent) prof. Akhmedov R.M. (Bukhara) prof. Ayupova F.M.(Tashkent) prof.Giyasov Z.A. (Tashkent) prof. Iriskulov B.U. (Tashkent) prof. Karimov M.Sh. (Tashkent) prof. Kayumov U.K. (Tashkent) prof. Israilov R.I. (Tashkent) prof. Okhunov A.A. (Tashkent) prof. Parpieva N.N. (Tashkent) prof. Rakhimbaeva G.S. (Tashkent) prof. Rizamukhamedova M.Z. (Tashkent) prof. Sabirov U.Y. (Tashkent) prof. Sabirova R.A. (Tashkent) prof. Khalikov P.Kh. (Tashkent) prof. Khamraev A.A. (Tashkent) prof. Kholmatova B.T. (Tashkent) prof. Shagazatova B.X. (Tashkent) prof. Shomirzaev N.Kh. (Tashkent)

# **СОДЕРЖАНИЕ**

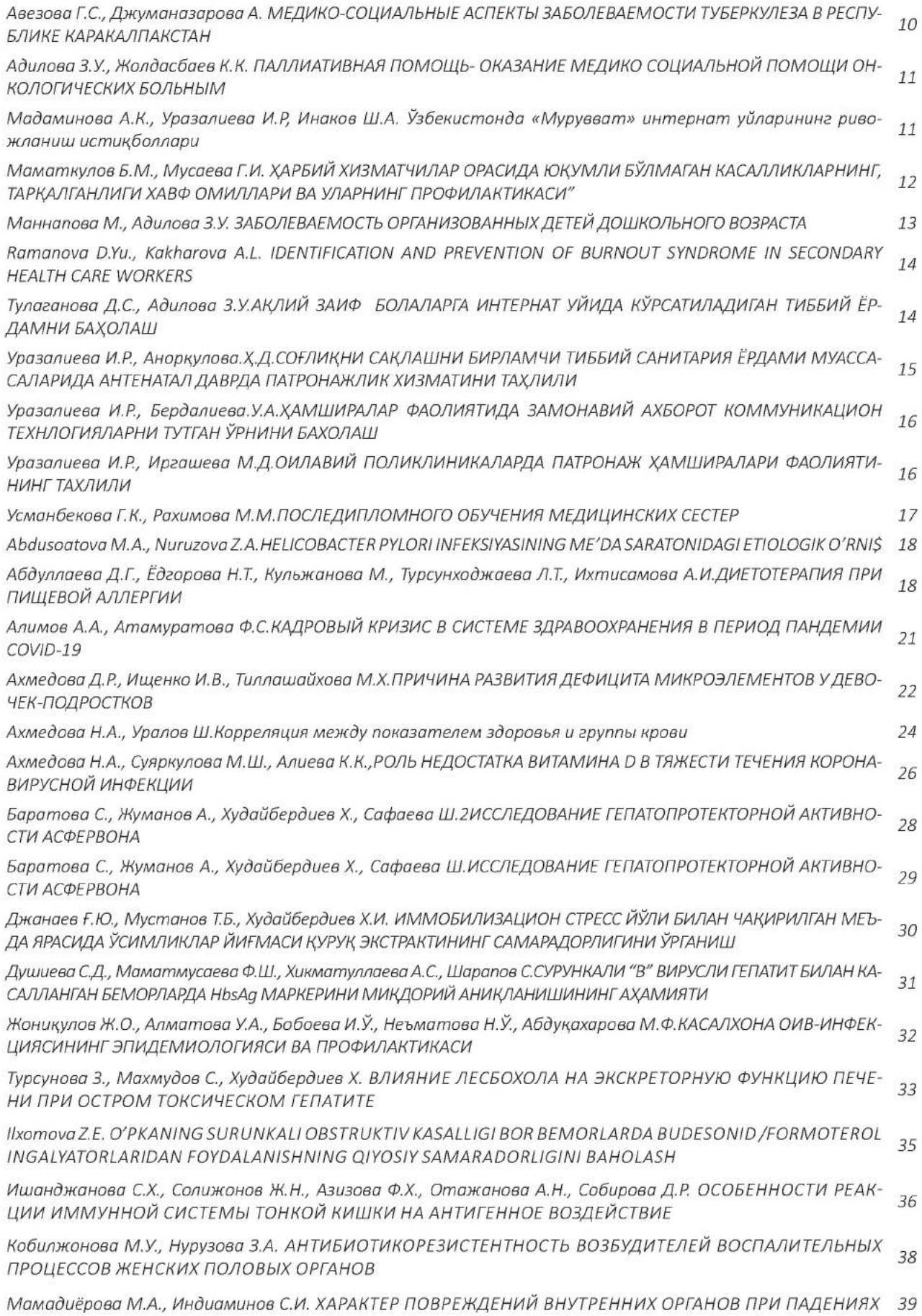

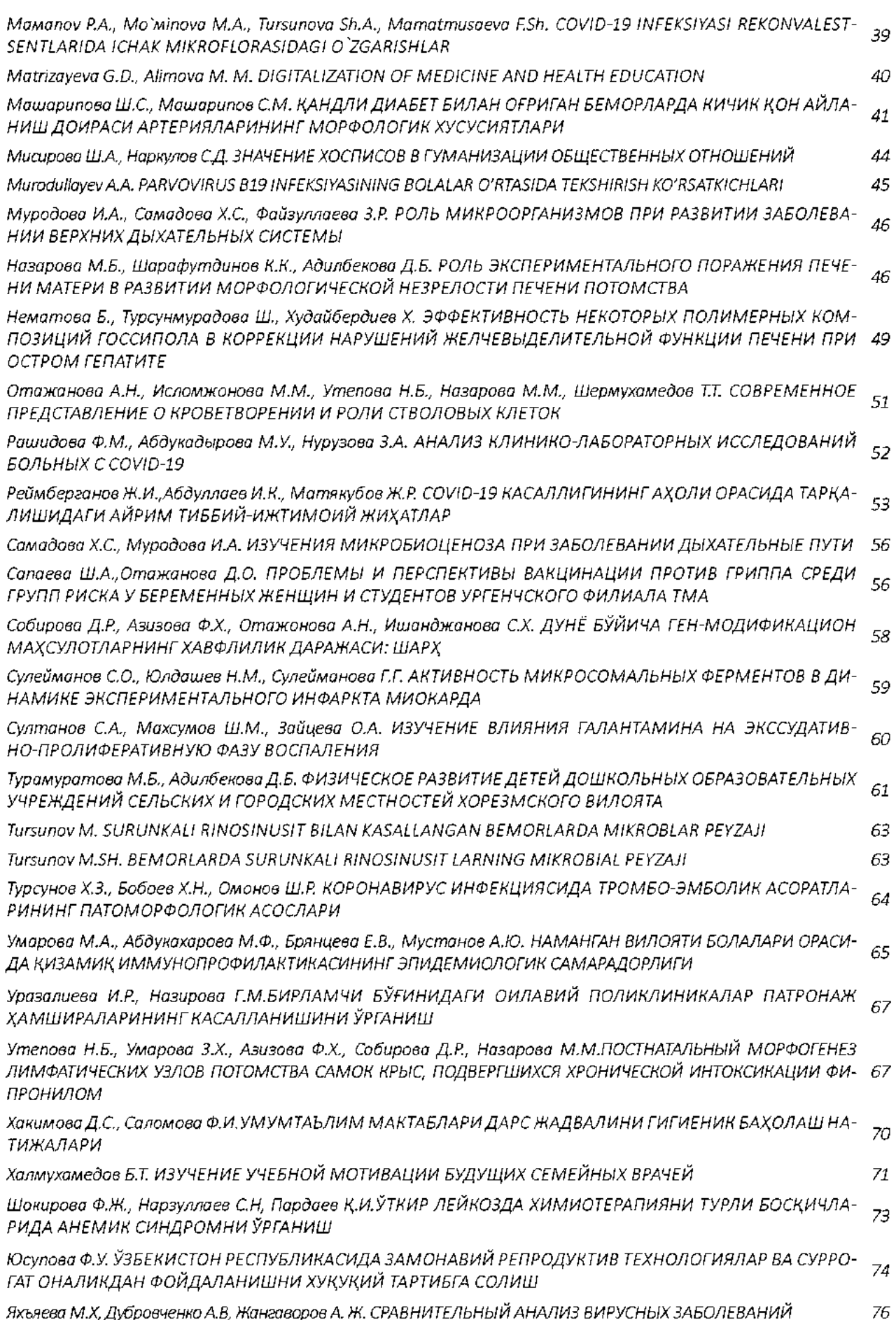

# Терапия

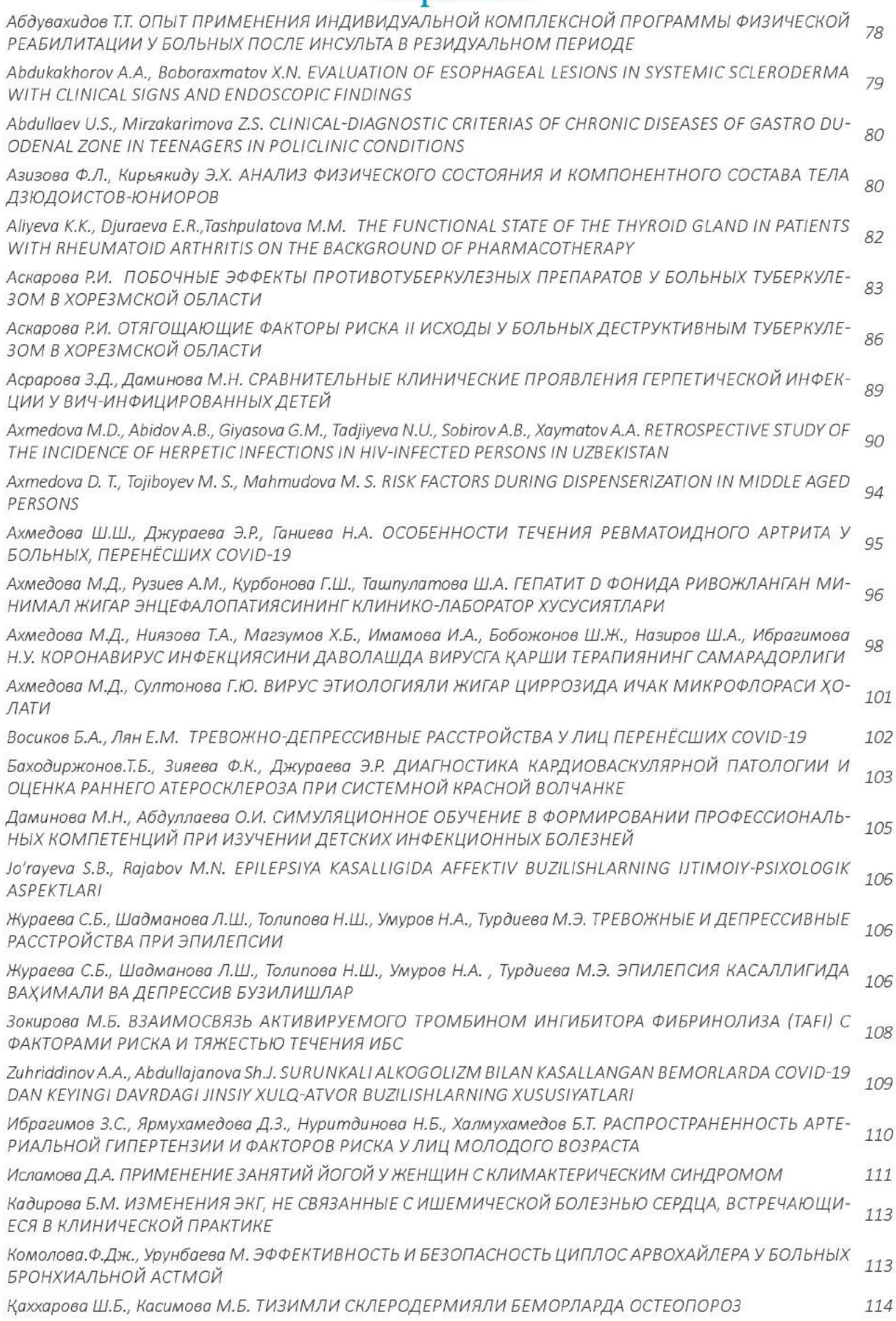

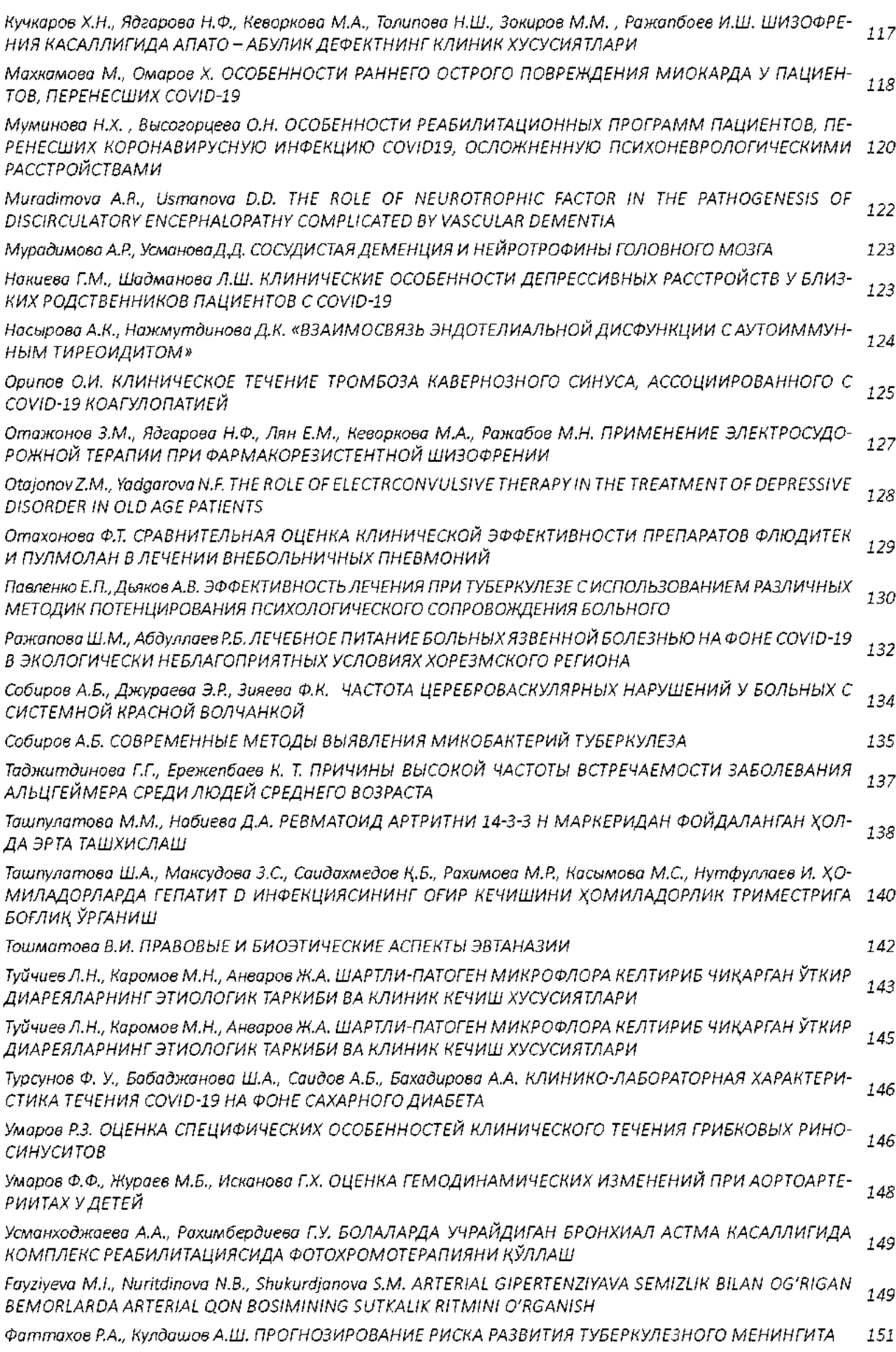

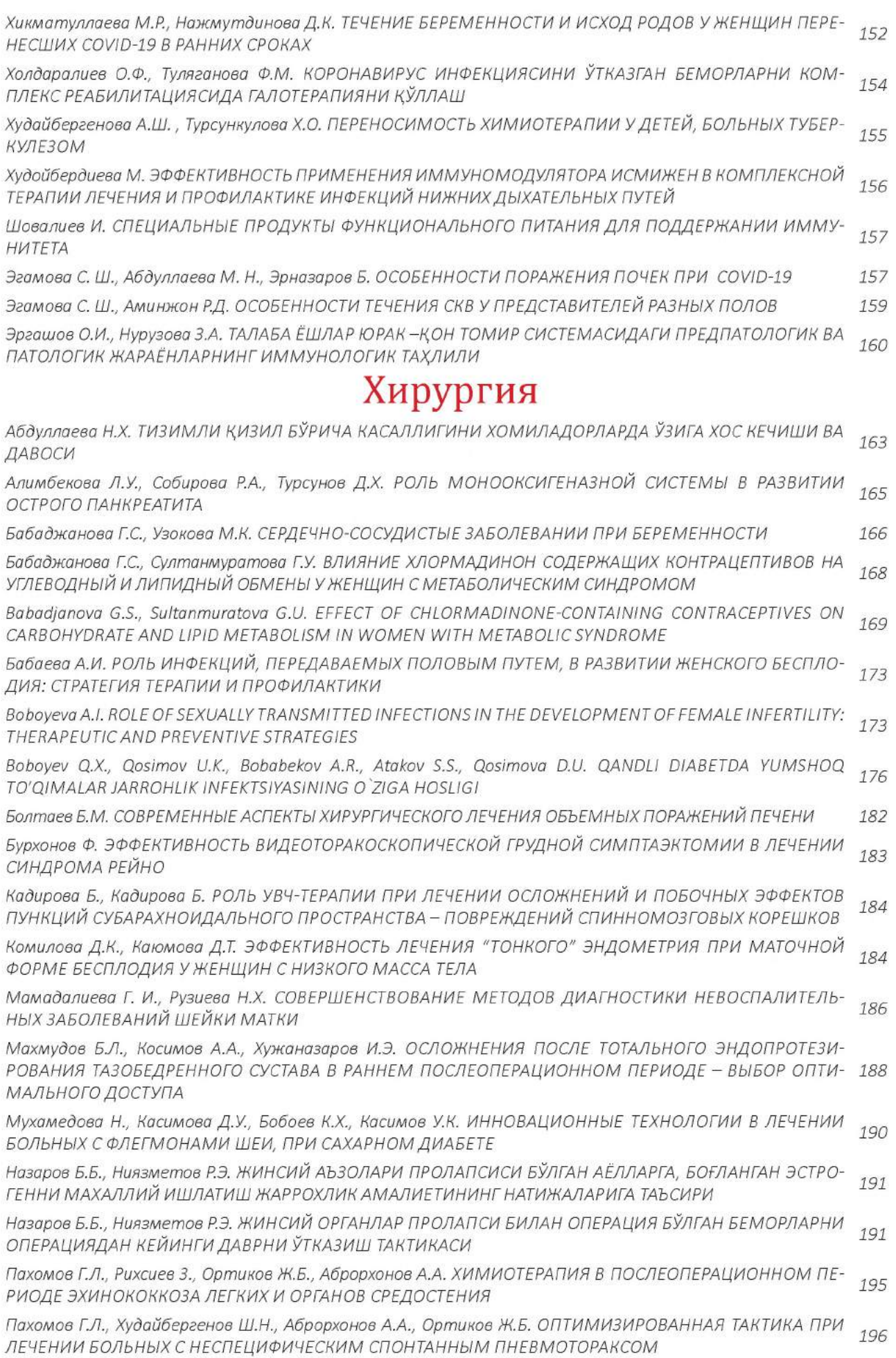

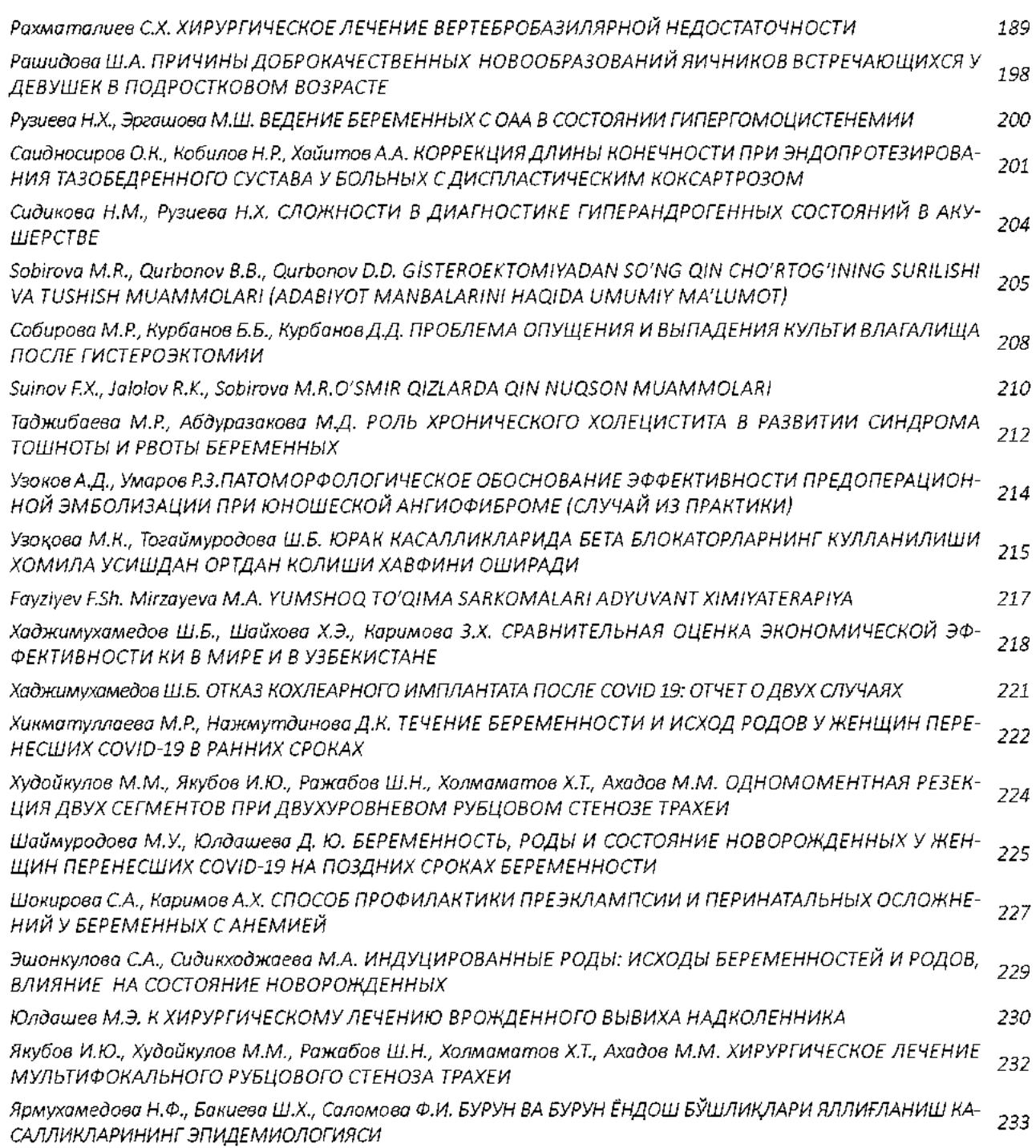

### РОЛЬ МОНООКСИГЕНАЗНОЙ СИСТЕМЫ В РАЗВИТИИ ОСТРОГО ПАНКРЕАТИТА

Алимбекова Л.У., Собирова Р.А., Турсунов Д.Х.

МОНООКСИГЕНАЗА ТИЗИМИНИНГ ЎТКИР ПАНКРЕТИТ РИВОЖЛАНИШИДАГИ ЎРНИ Алимбекова Л.У. Собирова Р.А., Турсунов Д.Х.

#### ROLE OF THE MONOOXYGENASE SYSTEM IN THE DEVELOPMENT OF ACUTE PANCREATITIS

Alimbekova L.U., Sobirova R.A., Tursunov D.X.

#### Ташкентская медицинская академия

Ключевые слова: острый панкреатит, монооксигеназная система, печень, эндотоксикоз.

В обзорной статье приведены сведения об патогенезе и механизмах развития острого панкреатити, рассматривается роль ферментов монооксигеназной системы при развитии острого панкреатита.

The review article provides information on the pathogenesis and mechanisms of development of acute pancreatitis, considers the role of enzymes of the monooxygenase system in the development of acute pancreatitis.

На сегодняшний день острый панкреатит занимает второе место по заболеваемости в структуре ургентной хирургической патологии после острого аппендицита и является одним из наиболее тяжело протекающих заболеваний органов пищеварения [1]. Острый панкреатит — одно из самых тяжёлых заболеваний в ургентной абдоминальной хирургии. Несмотря на достигнутые успехи в совершенствовании диагностики, интенсивной и антибактериальной терапии, хирургических методов лечения с привлечением возможностей миниинвазивной хирургии, общая летальность при тяжелом остром панкреатите на протяжении последних десятилетий сохраняется на высоком уровне около 10-30% и достигает при инфицированном панкреонекрозе 85 %. [2].

Одним из сложных патогенетических звеньев и тяжелых клинических проявлений острого панкреатита является эндогенная интоксикация, ведущая роль которой в развитии синдрома полиорганной недостаточности при остром деструктивном панкреатите. В патогенезе панкреатогенного эндотоксикоза существенную роль играет неидентифицированные токсические вещества белковой природы - так называемые вещества низкой и средней молекулярной массы (ВНиСММ), которые образуются в результате агрессивного действия протеаз на белковые структуры организма.

Следует отметить, что подавляющее большинство больных ОП - пациенты трудоспособного возраста, что значительно увеличивает социально-экономическую составляющую проблемы и требует активного поиска путей ее решения, направленных на улучшение клинических исходов ОП [3].

Патогенез острого панкреатита нельзя рассматривать лишь как изолированное поражение поджелудочной железы, тесно не увязав характер местных изменений с общими нарушениями, возникающими при этом в организме. В первую очередь патологические изменения затрагивают органы гепатопанкреа-тодуоденальной зоны [4].

При остром панкреатите местные изменения в поджелудочной железе тесно связаны с общими нарушениями в организме. Первым органом-мишенью на пути панкреатогенных токсинов становится печень [5].

Патологические изменения в организме при ЭИ зависят от баланса двух противоположных процессов: скорости образования и выхода в кровь эндотоксинов, с одной стороны, и их детоксикации, осуществляемой защитными системами организма и лечебными мероприятиями, с другой. Состояние системы естественной детоксикации организма влияет на выживание организма при генерализованной инфекции. В настоящее время существуют три взаимосвязанные функциональные системы, обеспечивающие защиту внутренней среды организма от повреждающего действия различных экзо- и эндогенных токсических факторов: 1) монооксигеназная система; 2) иммунная система; 3) экскреторная система. Несмотря на разработку и широкое внедрение в клиническую практику различных способов интра- и экстракорпоральной детоксикации организма (перитонеальный диализ, гемодилюция, гемо-, плазмо, лимфосорбция, плазмаферез и т.п.), эндотоксикоз, являясь ведущим патогенетическим фактором токсического шока, до настоящего времени продолжает занимать лидирующее место в общей структуре причин летальности у больных панкреатогенным перитонитом [8,9].

Синдром эндогенной интоксикации сопровождается нарушением обмена веществ и снижением функциональной активности систем естественной детоксикации, в частности угнетает монооксигеназную детоксицирующую систему печени. В панкреатологии принято считать, что как только при ОП развивается гепатоцеллюлярная недостаточность, так сразу появляются клинические признаки полиорганной недостаточности Резкое снижение детоксикационного потенциала печени определяет генерализованное воздействие токсинов на организм с развитием полиорганной недостаточности, которая, как правило, является причиной смерти [6]. На современном этапе развития науки многочисленными исследованиями установлена важная роль в развитии синдрома эндогенной интоксикации интенсификации процессов перекисного окисления липидов.

Наряду с известными факторами агрессии (трипсин, липаза, кинины, продукты распада ненасыщенных жирных кислот, молекулы средней массы, лизосомальные ферменты и др.) при панкреатогенном эндотоксикозе в последние годы появились сообщения об увеличении, а концентрации активных форм кислорода в плазме крови на фоне сниженной? антиоксидантной защиты у больных ОП.

Несмотря на это; в настоящее время полностью ещё не раскрыты закономерности формирования интоксикационного синдрома, и защитная роль монооксигеназной системы печени.

В доступных для изучения литературных источниках нами не были обнаружены сведения, полностью раскрывающие закономерности формирования интоксикационного синдрома, и защитная роль монооксигеназной системы печени. Соответственно, на современном этапе не определены возможности фармакологической коррекции данных нарушений с учетом механизмов их развития, что послужило основой для проведения диссертационного исследования [7].

#### Литература

1. Мохов Е.М., Морозов А.М., Кадыков В.А., Аскеров Э.М., Серова Н.Е. О месте бактериофагов в комплексном лечении перитонита аппендикулярного происхождения. Вестник экспериментальной и клинической хирургии 2017; 10: 4: 265-268. DOI: 10.18499/2070-478X2017-10-4-265-268.

2. Рахимов P.P. Совершенствование диагностической и лечебной тактики при стерильном и инфицированном панкреонекрозе: диссертация ... кандидата Медицинских наук: БашГМУ: 2018 -3

3. Бугаенко О.А. Патогенетическое значение локальных изменений неспецифических протеиназ и их ингибиторов при остром панкреатите: Автореф... дис. кан. мед. наук. - М.: 2017. - 3 с.

4. Арсентьева Е.В. Патогенетическое обоснование метаболической терапии в профилактике ульцерогенеза при остром панкреатите: диссертация кандидата медедицинских наук - Саранск: 2009 - 3

5. И.В. Твердохле, И.Н. Береговенко, Д.Ю. Зиненко. Нарушение печеночной микроциркуляции в развитии патологических изменений печени при моделировании острого панкреатита у крыс. // Наука молодых (Eruditio Juvenium), с 37.

6. Мелёшкин А.В. Патогенетические основы совершенствования лечебных программ детоксикационной терапии при остром перитоните: диссертация кандидата медедицинских наук - Саранск: 2017 - 6.

7. Салий И.С. Перекисные и антиперекисные механизмы повреждения и защиты печени при остром панкреатите Автореф... дис. кан. мед. наук. - Владикавказ.: 2017. - 3 с

УДС: 618,3:616.12-007.2

#### СЕРДЕЧНО-СОСУДИСТЫЕ ЗАБОЛЕВАНИИ ПРИ БЕРЕМЕННОСТИ

#### Бабаджанова Г.С., Узокова М.К.

#### Ташкентская медицинская академия

Цель: изучение характера нарушений сердечного ритма. Материал и методы: обследованы 120 пациентки во время беременности, у 100 из которых были выявлены сложные нарушения сердечного ритма. В 1-ю группу вошли женщины с нарушениями сердечного ритма и органическими изменениями сердечнососудистой системы, во 2-ю - пациентки с идиопатическими аритмиями, контрольную группу составили 20 практически здоровых женщин с нормальным синусовым ритмом. Результаты: У беременных с пролапсом митрального клапана наджелудочковые экстрасистолы регистрируются достоверно реже, чем в других группах регистрировали. Выводы: сложные нарушения сердечного ритма возникают у беременных как на фоне кардиоваскулярной патологии, так и при отсутствии органических изменений со стороны внутренних органов и метаболических процессов, что требует тщательного динамического наблюдения за этими пациентками.

Ключевые слова: аритмии, беременность, сердечно-сосудистые заболевания

Максад: Юрак ритми бузилиши характерини урганиш. Материал ва методлар: Хомиладор 120 та аеллар текширилди, улардан 100тасида турли даражадаги мураккаб юрак ритми бузилишлари аникланган. 1 группага юрак ритми бузилган ва юрак кон томирларида органик узгаришлар кузатилган аелларни уз ичига олган, 2 группага идиопатик аритмияли аеллар киритилган, контрол гурухда эса соглом, нормал синус ритмли аеллар киритилган. **Натижалар:** Митрал клапан пролапси бор хомиладорларда коринчалар усти экстрасистолияси бошка гурухларга нисбатан камрок кузатилди. Хулоса: Юрак ритмининг мураккаб бузилишлари кардиоваскуляр патология фонида хам , шунингдек, органик ва метаболик узгаришлар булмаганда хам кузатилиши мумкин, ва бу ушбу беморларни синчиклаб кузатишни талаб этади.

Калит сузлар: аритмия, хомиладорлик, юрак кон-томир касалликлари.

Заболевания сердечно-сосудистой системы у беременных занимают ведущее место среди всей соматической патологии. На их долю приходится более 60% всех болезней внутренних органов во время беременности и родов. [1] В последние годы отмечается рост частоты патологии сосудов и сердечно-сосудистой системы (ССС) у молодых беременных женщин. Эта патология может быть врожденной в виде различных врожденных пороков сердца или приобретенной, как результат перенесенного ревматизма. Однако нередко заболевания ССС могут развиваться впервые во время гестации у здоровых до наступления беременности женщин. При этом часть из этих пациенток имели в анамнезе физиологические беременности и роды. [2] Наиболее частой патологией являются постмиокардический кардиосклероз, приобретенные пороки